# **Содержание**

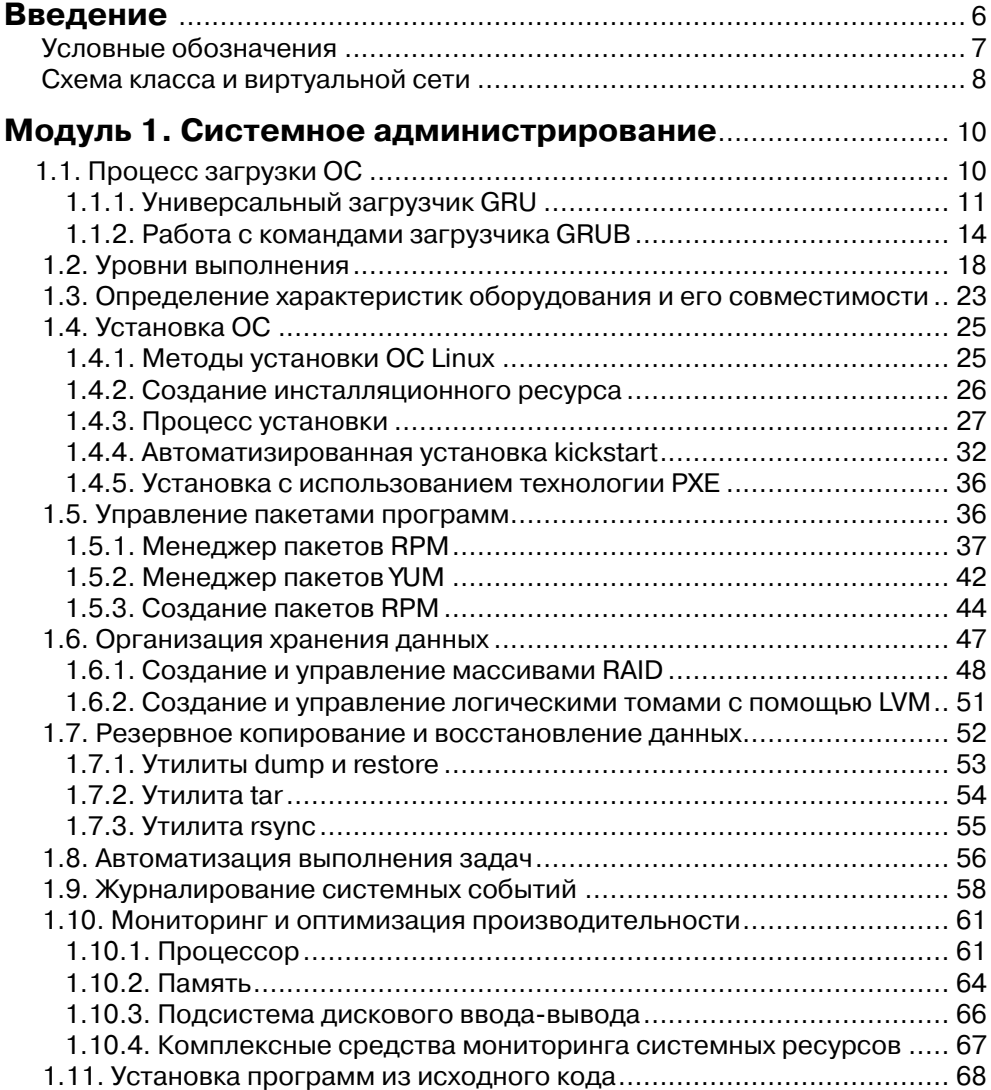

**Contract Contract** 

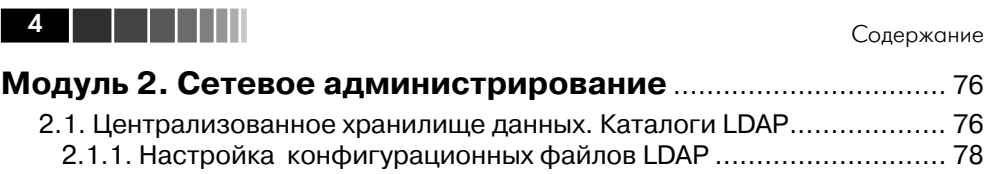

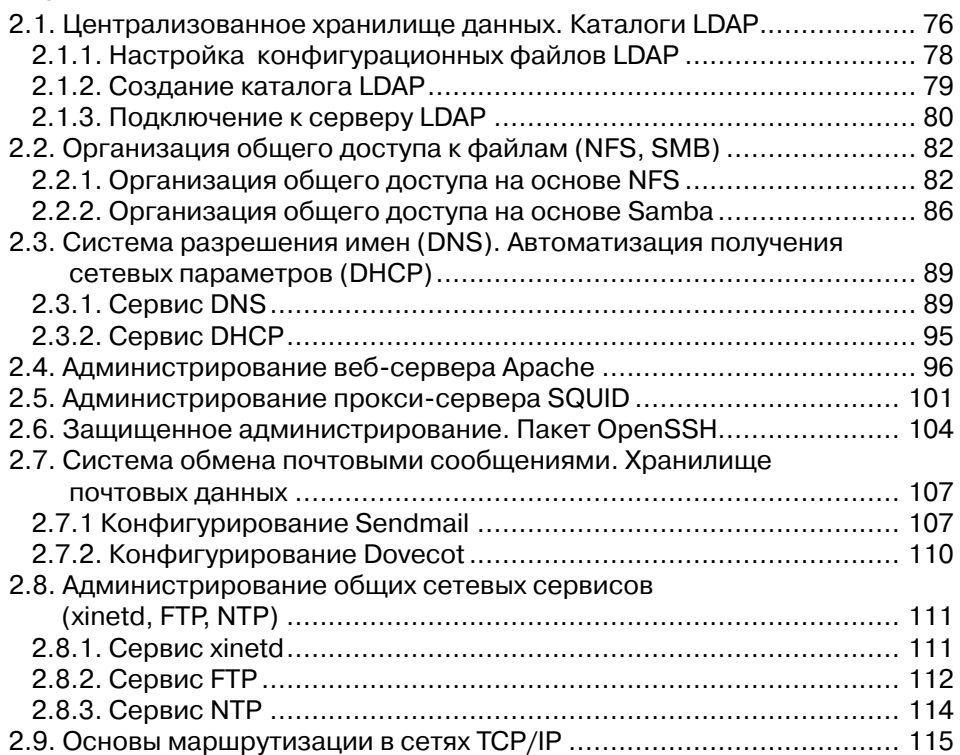

# **Модуль 3. Организация информационной**

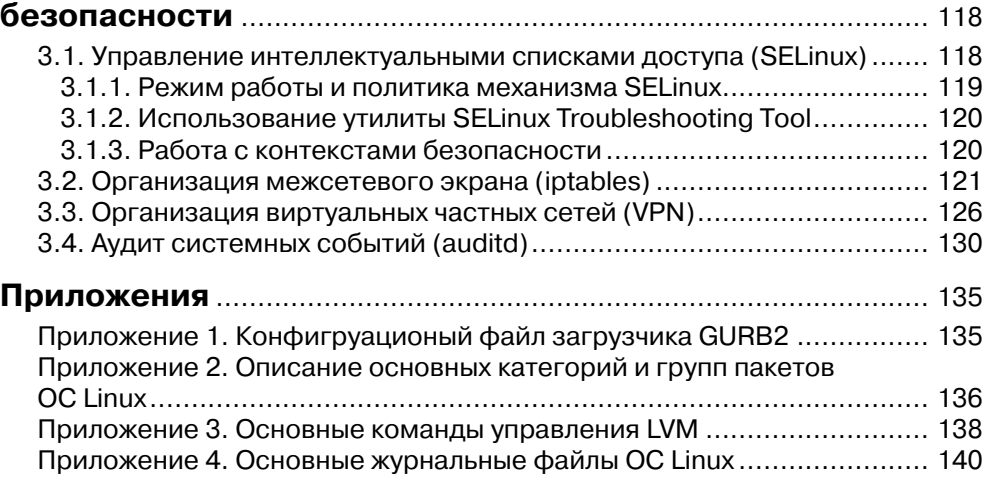

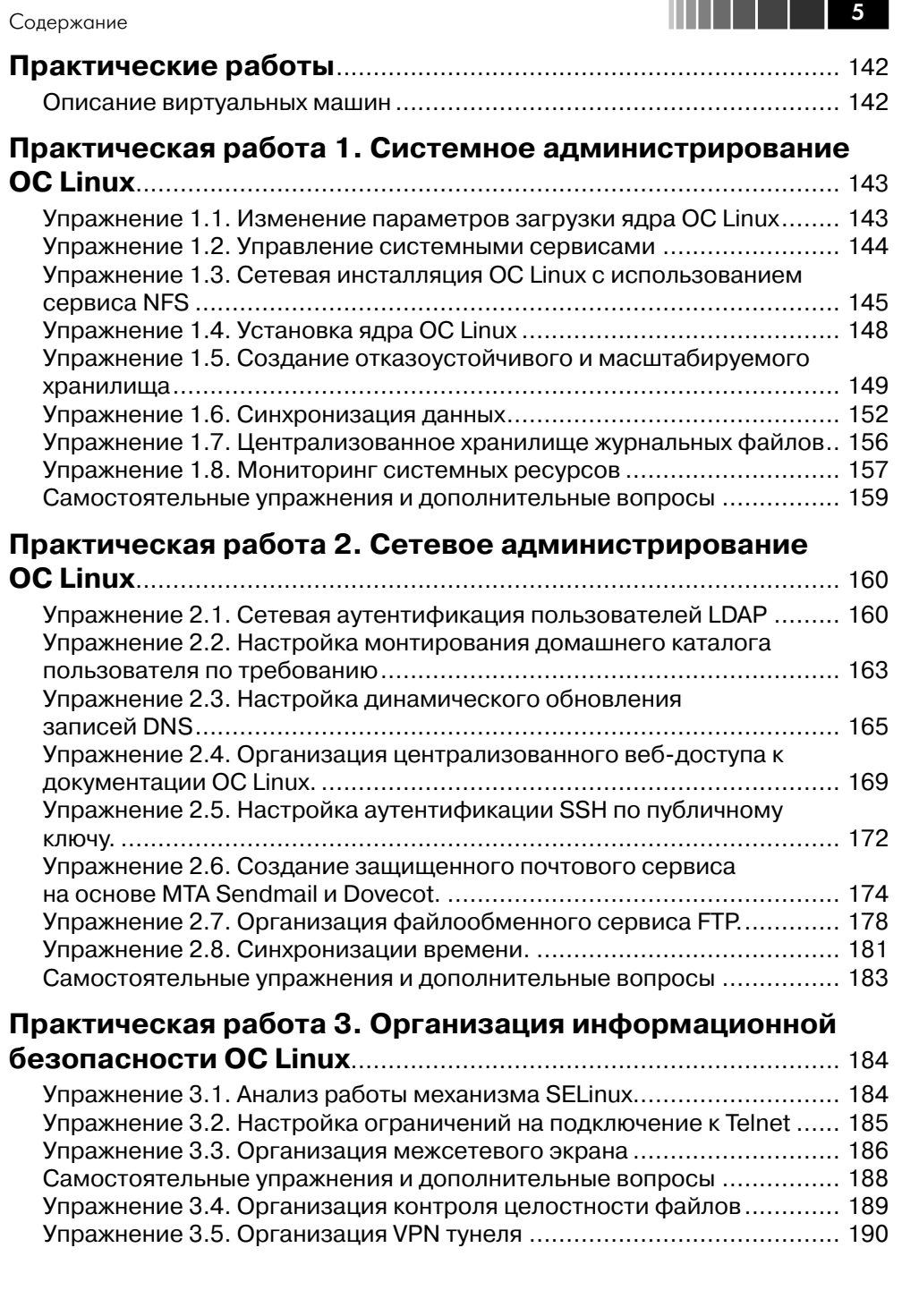

### **Введение**

Данное пособие – второе в серии книг по Linux, издаваемых совместно ДМК-пресс (www.dmk-press.ru) и Softline Academy Alliance (www.it-academy.ru). Данный курс предполагает наличие у слушателей знаний в объеме курса RH-033 «Основы работы с ОС Red Hat Enterprise Linux» и является следующей ступенью в освоении OC Linux. Курс позволяет получить знания и навыки, необходимые для успешного администрирования ОС Linux. В качестве основного рассматриваемого в данном курсе дистрибутива используется Red Hat Enterprise Linux 5 (RHEL)<sup>1</sup>, являющийся коммерческим решением компании Red Hat.

Курс предназначен для системных администраторов и инженеров начального<sup>2</sup> уровня знаний, стремящихся освоить системное и сетевое администрирование ОС Linux, а также использовать данную ОС для решения задач информационной безопасности. После прохождения данного курса, при желании, слушатели могут успешно сертифицироваться на звания Red Hat Certified Technician (RHCT) и Red Hat Certified Engineer (RHCE)<sup>3</sup>.

Предлагаемый вашему вниманию конспект лекций и практические работы это основной учебный материал для проведения лекционных и практических занятий по курсу «Администрирование ОС Red Hat Enterprise Linux 5» в учебных центрах Softline Academy (www.it-academy.ru). Эти учебные центры создаются в рамках инициативы Softline Academy Alliance, цель которой объединить учебные заведения и организации, заинтересованные в качественной и эффективной подготовке студентов и молодых специалистов для работы в области IT.

Курс разработан преподавателями Учебного центра ВМК МГУ & Softline Academy (www.it-university.ru), который является первым в России авторизованным учебным центром программы Microsoft IT Academy и первой Академией Softline. Курс рассчитан на 40 академических часов и может быть освоен как самостоятельно, так и под руководством опытного преподавателя в любой из двадцати пяти Академий Softline, находящихся в восемнадцати регионах России.

Данный курс состоит из трех частей, изучение каждой из которых предполагает хорошее усвоение предыдущего материала.

Первая часть курса полностью посвящена системному администрированию и

 $1$  Здесь и далее по тексту под «ОС Linux» будет пониматься дистрибутив Red Hat Enterprise Linux 5. Начальная подготовка предполагают уверенное знание.

<sup>&</sup>lt;sup>2</sup> Начальная подготовка предполагают уверенное знание основ ОС Linux и командного интерпретатора bash, полученных в ходе изучения курса RH-033.

 $3$  Основная информация по программе сертификации Red Hat представлена на сайте https://www.redhat.com/certification/

#### Ввеление

содержит материал, необходимый для успешной сдачи экзамена RHCT (RH202). Данная часть курса содержит в себе вопросы инсталляции ОС Linux, управления пакетами программ, обеспечения резервного копирования, организации хранилища данных, а также другие важные вопросы, связанные с системным администрированием.

Вторая часть курса ориентирована на администрирование сетевых служб и содержит материал, необходимый для успешной сдачи экзамена RHCE(RH302). В данной части курса рассматриваются вопросы организации каталогов LDAP, проектирования и развертывания веб-серверов на базе Apache, управления системами кеширования и фильтрации контента, администрирования общих сетевых служб, а также использования ОС Linux для решения задач маршрутизации данных в сетях TCP/IP.

В третьей части курса рассматриваются вопросы информационной безопасности, которые должны знать специалисты, сертифицирующиеся на звание RHCE и желающие продолжить дальнейшее обучение в области защиты данных.

После завершения обучения данному курсу вы будете обладать необходимыми знаниями, и уметь:

- устанавливать, настраивать и обновлять ОС Linux;
- устанавливать и настраивать дополнительные пакеты программ;
- устанавливать программы из исходного кода;
- определять характеристики серверного оборудования и выбирать оптимальную конфигурацию ОС Linux с учетом системных требований;
- эффективно управлять системными процессами и сервисами;
- администрировать учетные записи пользователей и групп;
- обеспечивать надежное хранение и резервирование данных;
- администрировать основные сетевые службы, поддерживаемые ОС Linux;
- настраивать маршрутизацию трафика в сетях TCP/IP, используя ОС Linux и соответствующие программы;
- организовывать безопасное функционирование системных и сетевых служб, используя механизм SELINUX;
- настраивать межсетевой экран;
- настраивать аудит системных и сетевых событий;
- обеспечивать ведение централизованного журнала событий;
- определять «узкие» места в производительности ОС Linux и приложений;
- восстанавливать ОС Linux в случае программных или аппаратных сбоев.

## Условные обозначения

В данном пособии применяются следующие условные обозначения.

Имена файлов и папок начинаются со строчных букв (при работе в командной строке или графической оболочке регистр букв всегда имеет значение).

7

. . .

Аббревиатуры напечатаны ПРОПИСНЫМИ БУКВАМИ.

Листинги кода, примеры команд, а также текста, выводимого на экран, выделены данным шрифтом, причем ввод команды выделен жирным шрифтом.

Необязательные аргументы команд заключены в квадратные скобки (например: данный [аргумент] является необязательным).

Обязательные аргументы команд записываются без квадратных скобок. Ключевые термины выделены полужирным курсивом.

### Схема класса и виртуальные машины

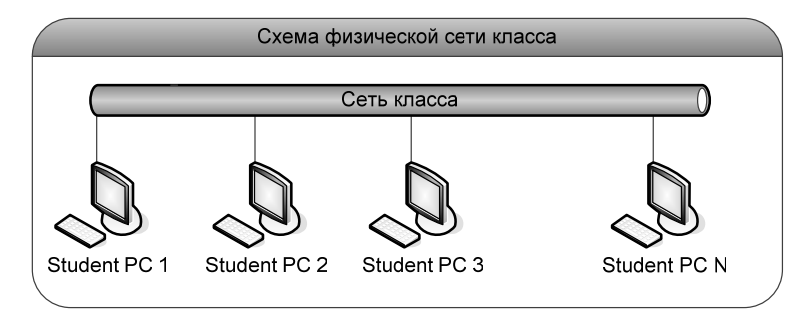

Класс, в котором выполняются практические работы, состоит из физических компьютеров, объединенных в локальную сеть с адресом 192.168.1.0/24 и имеющих динамическую IP-адресацию (DHCP). Все практические работы по данному курсу выполняются на виртуальных машинах, работающих под управлением ПО VMware Player.

Учетные данные для регистрации на физическом компьютере слушателя (Host  $PC$ ):

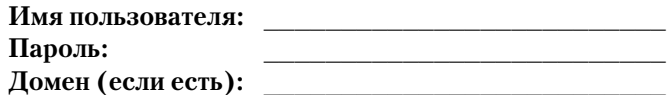

В качестве операционной системы хостовой машины (физической рабочей станции слушателя, на которой работает ПО VMware Player) используется ОС Microsoft Windows XP. В качестве операционной системы гостевых машин, в которых непосредственно выполняются все практические работы, используется ОС Red Hat Enterprise Linux 5 (RHEL5).

У каждого слушателя имеется одна виртуальная машина rhel5.linux.lab. Данная виртуальная машина имеет один сетевой интерфейс (eth0), используемый для связи между виртуальными машинами и выхода в физическую сеть класса. Все практические работы выполняются на виртуальной машине rhel5.linux.lab.

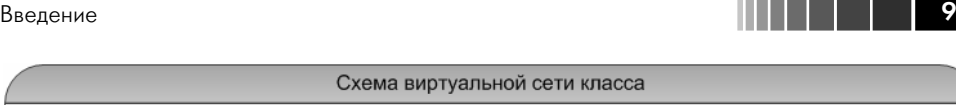

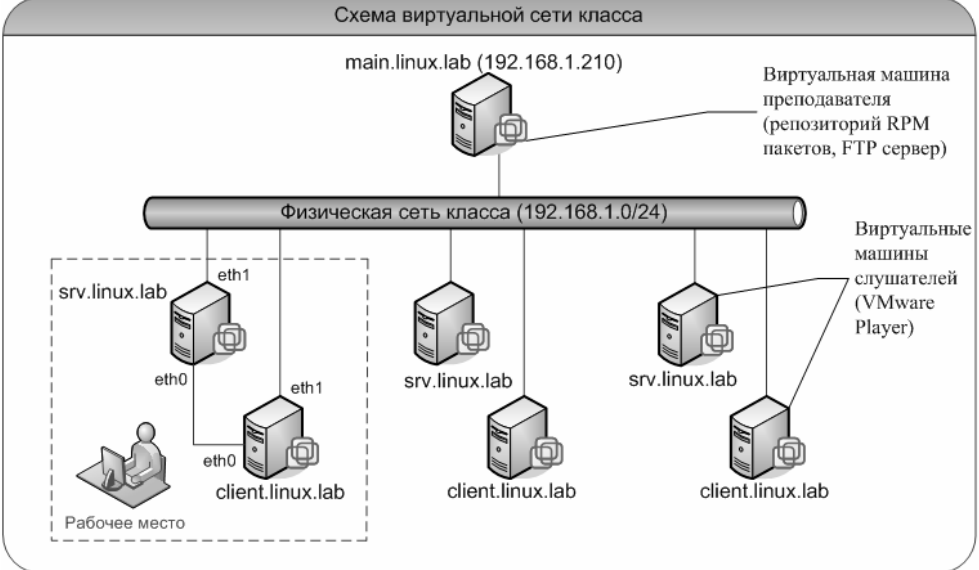